# УДК 004

# **ВИЗНАЧЕННЯ КАРІОТИПУ ТА АНАЛІЗ ХРОМОСОМ З ВИКОРИСТАННЯМ КОМП'ЮТЕРА**

**Пунга К.О., Адамов В.Г.** 

Донецький національний технічний університет кафедра Автоматизовані системи управління e-mail: pungakseniya@mail.ru, adamoy@kita.dgtu.donetsk.ua

# *Анотація*

*Пунга К.О., Адамов В.Г. Визначення каріотипу та аналіз хромосом з використанням комп'ютера. В статті описано дослідження хромосом, їх аналіз та генетичні захворювання, яких медицина знає дуже багато. Пренатальна діагностика є важливою частиною в виявленні патології на стадії внутрішньоутробного розвитку. Для облегшення та функціональності роботи фахівців – цитогенетиків створена автоматизована комп'ютерна система аналізу хромосом завдяки спеціалізованим методам розробки.* 

#### **Загальна постановка проблеми**

Кожна сім'я мріє про те, що б його новонароджене дитя було здорове. Нажаль, передбачити появу хворої дитини до вагітності неможливо, оскільки це не завжди залежить від стану здоров'я його батьків. Присутність в сім'ї здорових дітей також не гарантує відсутність проблем при наступних вагітностях. В більшості випадків, генетичні проблеми є новими і несподіваними для сім'ї, а ризик народження дитяти, наприклад, з синдромом Дауна (додатковою хромосомою 21), існує для кожної жінки в будь-якому віці.

Зараз відомо багато захворювань, пов'язаних з порушеннями побудови і кількості хромосом і існують міжнародні стандарти, що рекомендують дослідження хромосом в тих або інших випадках. Пренатальна діагностика дозволяє впевнено визначати хромосомну патологію плоду вже на ранніх термінах вагітності, а дослідження хромосом дітей, що вже народилися, і дорослих часто дає можливість зрозуміти причини хромосомних патологій плоду, невиношування вагітності або безпліддя і дати імовірнісний прогноз повторних випадків. Нажаль, генетичні захворювання невиліковні.

Цитогенетичний метод включає вивчення хромосом за допомогою комплексу методик, що дозволяють отримувати різносторонню інформацію про кількість хромосом, їх морфологію й особливості.

Актуальним є заміна рутинної праці фахівця – цитогенетика, пов'язаного з ручною обробкою хромосом, підрахунку їх розмірів, кількості і визначення діагнозу. Відповідно стаття присвячена створенню автоматичного процесу визначення каріотипу і аналізу хромосом з використанням комп'ютера.

Хромосоми — структурні елементи ядра клітини, що містять ДНК, в якій поміщена спадкова інформація організму. Генетична інформація зберігається в 23 парах хромосом. Двадцять третя пара хромосом - це дві спеціальні хромосоми, X і Y, які визначають стать. Жінки мають пару Х - хромосом (46, XX), у чоловіків ця пара складається з однієї Х і одній Y хромосоми (46, XY). Майже в центрі кожної хромосоми міститься її центровимір, невелика ділянка, яка ділить хромосому на дві частини, утворюючи при цьому довге плече (q) і коротке плече (р). Кожна хромосома має унікальну чітку смугасту структуру, а кожна смужка має номер, який допомагає визначити конкретну частину хромосоми (локус). [1]

По положению центровимір хромосоми класифікують на кілька груп. Віднесення хромосом до того або іншого типа виробляється на основі розрахунку центровимірного індексу - відношення довжини короткого плеча до довжини всієї хромосоми. У групі метацентрічніх хромосом коротке і довге плечі приблизно рівні, і центромерний індекс наближається до 0,5. У субметацентричних хромосомах центромерний індекс понижений і складає від 0,25 до 0,35, в акроцентричних хромосомах він часто не перевищує 0,2. На підставі комбінації цих ознак хромосоми згруповані в 7 груп, що позначаються буквами англійського алфавіту (від А до G).

Група А включає хромосоми 1, 2, 3, причому хромосоми 1 і 3 - метацентріки (центровимірний індекс першої хромосоми дорівнює 0,48-0,49, третьою - 0,45-0,46), а хромосома 2 - найбільший субметацентрік (з центровимірним індексом 0,38-0,40).

Група В складається з двох хромосом - 4 і 5. Це великі субметацентричні хромосоми з центровим ірним індексом від 0,24 до 0,30.

Група С включає сім аутосом (з 6 по 12) і статеву Х-хромосому. Це метацентричні і субметацентричні хромосоми середнього розміру (0,28-0,43).

Група D включає три акроцентричні хромосоми середнього розміру: 13, 14 і 15. Їх центровимірний індекс не перевищує 0,15 і є найменшим в каріотипі людини. Для хромосом цієї групи характерна значна міжіндивідуальна варіабельность і наявність супутників на коротких плечах.

Група Е також включає три хромосоми — з 16 по 18. Це відносно короткі метацентріки і субметацентріки, з центровимірним індексом 0,26-0,40.

Група F складається з двох невеликих метацентричних хромосом (19 і 20) з центровимірним індексом 0,36-0,46.

Група G складається з двох аутосом (21 і 22) і y-хромосомі. Ці хромосоми мають невеликий розмір і відносяться до акроцентричних з центровимірним індексом в межах 0,13- 0,33. Для аутосом цієї групи характерна наявність супутників на коротких плечах.

Каріотип (хромосомний набір) — сукупність ознак (розмір, форма, деталі будови, число і т.п.) повного набору хромосом, властивий клітинам даного організму. Каріотип не змінюється в перебігу життя та може бути представлений каріограмою — графічне зображення каріотипу для кількісної характеристики кожної хромосоми. [2]

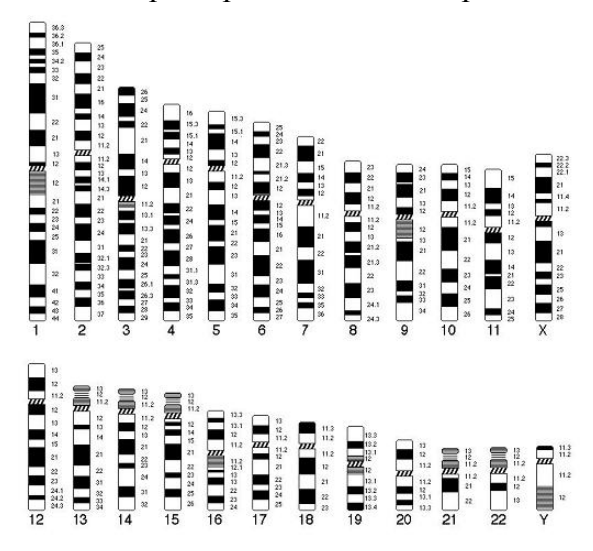

Рисунок 1 – Схематичне зображення хромосом людини при G-фарбуванні відповідно до міжнародної класифікації

#### **Обґрунтування математичних методів вирішення задачі**

Для розробки автоматизованої системи аналізу хромосом були поставлені та виконані наступні задачі:

- − автоматичне виявлення контурів хромосом і робота з цими об'єктами;
- − здобуття каріограми і робота з нею;
- − порівняння хромосом і здобуття результатів аналізу.

Для аналізу метафазної пластинки клітини крові розташовують в живильне середовище і культивують три доби. Після цього проводяться етапи фіксації, приготування препаратів та G-фарбування. Після здобуття зображення на метафазної пластинки робиться знімок мікроскопом, після чого оцифрований файл поступає на комп'ютер.

Потім користувач має можливість провести підготовку зображення для подальшого аналізу. Забезпечуються наступні можливості:

– переведення зображення в градацію сірого;

– зміна яскравості та контрастності;

– видалення з зображення тих об'єктів та фрагментів, які не є хромосомами;

Метод переведення зображення в градацію сірого полягає в необхідності перебору всіх пікселів, визначенні кількості червоного, зеленого, синього кольорів та яскравості за формулою (1):

$$
Y = 0.3 * R + 0.59 * G + 0.11 * B,
$$
\n(1)

де *R,G,B –* значення відповідних колірних складових.

Отримані значення записуються в пікселі півтонового зображення.

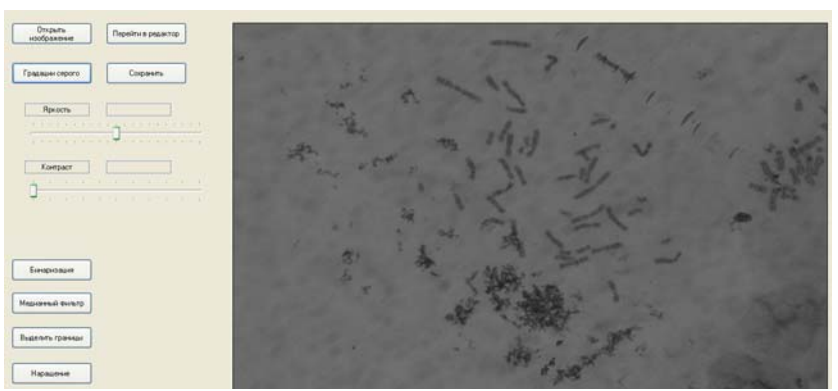

Рисунок 2 – Зображення оцифрованої метафазної пластини в градації сірого

Потім виконується зміна яскравості та контрастності. Ці зміни можна узагальнити вираженням «зміна балансу зображення», оскільки обидва поняття – і яскравість, і контрастність, – схожі і відносяться до сфери сприйняття зображення людиною.

Підвищення/зниження яскравості – це, відповідно, складання/віднімання значення кожного каналу з деяким фіксованим значенням (також в межах від 0 до 255); при цьому обов'язково необхідно контролювати вихід нового значення каналу за межі діапазону 0..255.

Підвищення/зниження контрастності – це, відповідно, множення/ділення значення кожного каналу на деяке фіксоване значення (у тому числі дійсне), що приводить до зміни співвідношень між кольорами і, відповідно, до чіткіших колірних кордонів.

На практиці ж існує такий принцип: зміна контрастності не повинна приводити до зміни середній яскравості по зображенню, тому користуються наступною формулою (2):

$$
Y1 = k * (odlY - aveY) + aveY,
$$
\n(2)

де Y1 – нове значення одного з каналів;

*k* – коефіцієнт контрастності ( *k* =(0…1) – зниження, *k* >1 – підвищення);

*odlY* - поточне значення того ж каналу;

*aveY* - середнє значення того ж каналу по зображенню.

Таким чином, алгоритм фактично є двухпроходовим, а *aveY* визначається як сума значень яскравостей пікселів поточного каналу розділена на загальне число пікселів у зображені.

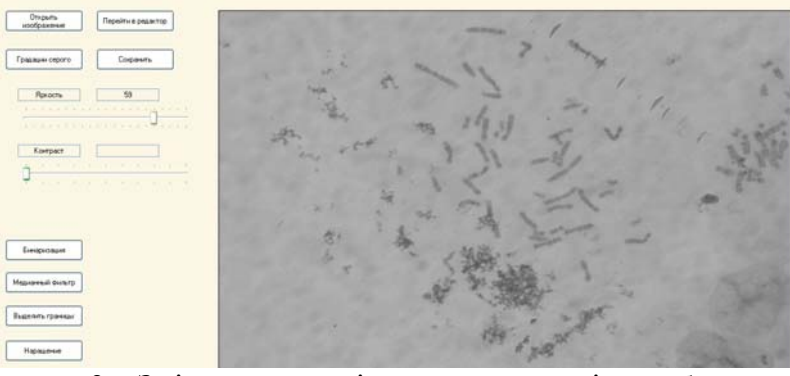

Рисунок 3 – Зміна яскравості та контрастності на зображенні 1

На наступному етапі необхідно видалити з зображення ті фрагменті або об'єкти, які не є хромосомами. Очищення зображення від артифактів робить користувач. Тобто фахівець - цитогенетик вказує область на зображенні, де на його думку знаходяться об'єкти, які необхідно видалити. Областю є прямокутник, який має колір, відповідний середній яскравості пікселів на редагованому зображенні.

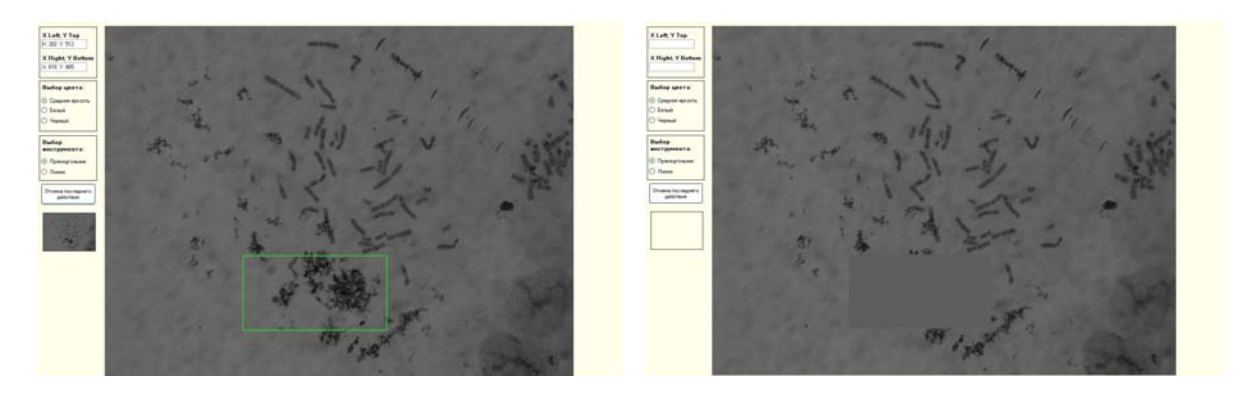

a)  $(5)$ Рисунок 5 – Зображення хромосомної пластини: а) перед видаленням артифактів б) після видалення артифактів

Для досягнення даного результату використовуються метод очищення зображення від шуму. Це є важливим етапом підготовки зображення для проведення подальших операцій пошуку об'єктів на зображенні і віднесення їх відповідному класу. Використано медіанний фільтр, алгоритм роботи якого полягає в знаходженні медіани – середнього елементу (але не середнього арифметичного) послідовності в результаті її впорядкування по зростанню/зменшенню й надання знайденого значення лише середньому елементу. В даному випадку йдеться про непарній апертурі 3\*3. Також виконується нарощування або ерозія об'єкту залежно від переважання пікселів фону або об'єкту довкола поточного пікселя.

Для виділення контурів хромосом використовується метод Робертса, який обчислює суму квадратів різниць між діагонально суміжними пікселами. Це є одним з простих але ефективних методів, який представлений за формулою (3):

$$
A' = |A - D| + |B - C| = \sqrt{(A - D)^2 + (B - C)^2}
$$
 (3)

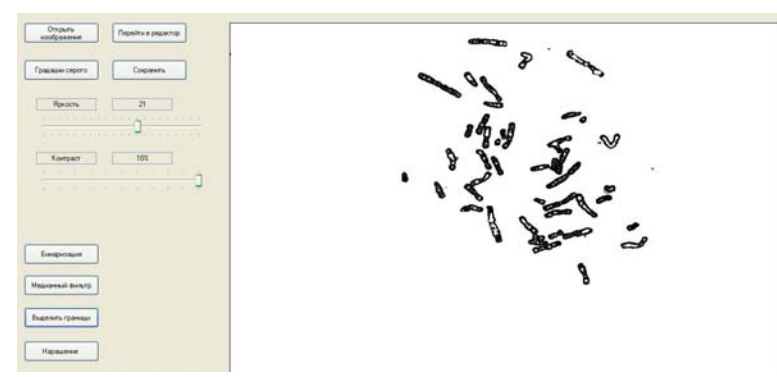

Рисунок 6 – Виділення контурів хромосом

Також передбачено корегування на зображені, якщо є контактуючі або накладені одна на одну хромосоми. Для цього передбачений інструмент «лінія», який може мати білий, чорний колір або колір, рівний середній яскравості пікселів на зображенні.

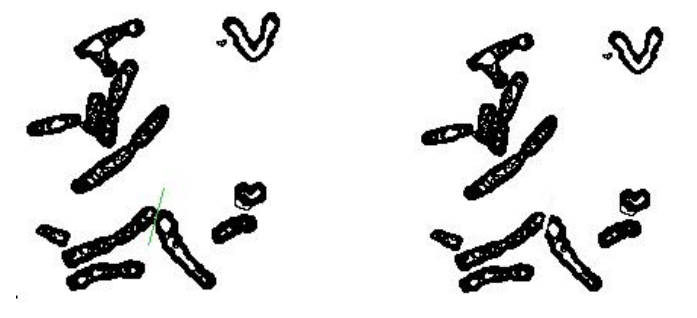

Рисунок 7 – Зображення контактуючих або накладених хромосом

Після закінчення коректування об'єктів вони будуть розкладені в каріограму. Отримані зображення хромосом порівнюватимуться зі стандартними ідіограмами, які знаходяться в базі даних системи, та виводиться результат, який полягає з інформації про пацієнта, дати обстеження, каріотипу та діагнозу.

## **Висновки**

Проблема генетичних захворювань на даний час актуальна та дана система є необхідним помічником для медичних закладів. Завдяки їй пренатальна діагностика є функціональною та швидкою. Розроблена система визначення каріотипу та аналізу хромосом на сучасному середовищі С# та її роботоздатність перевірена на реальних знімках з відомими результатами.

## **Список літератури**

1. А. Ю. Асанов, Н. С. Демикова, С. А. Морозов. Основы генетики и наследственные нарушения развития у детей: Учеб. пособие для студ. Высш. Пед. Учеб. заведений. — М.: Издательский центр «Академия», 2003.

2. Строение хромосом человека. Классификация хромосом человека. URL: http://medicalplanet.su/genetica/158.html

3. А. Ф.Захаров, В. А. Бенюш, Н. П. Кулешов, Л. И. Барановская. Хромосомы человека: Атлас. — М.: Медицина, 1982.